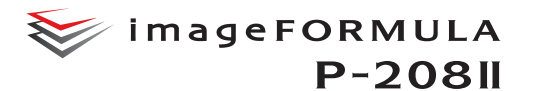

# **RYCHLÝ ULTRATENKÝ SKENER PRO MANAŽERY NA CESTÁCH I DOMÁCÍ UŽIVATELE**

#### Přenosný skener dokumentů

Lehký a mimořádně přenosný skener P-208II má rozměry přibližně jako běžné pravítko. Jde tedy o ideální volbu pro manažery na cestách i domácí uživatele.

#### Podavač dokumentů na 10 listů a oboustranné skenování

Díky podavači ADF na 10 listů je tento vysokorychlostní oboustranný skener ideální pro maximální produktivitu, ať už vás práce zavede kamkoli.

#### Pohodlné skenování ihned po připojení se softwarem CaptureOnTouch Lite

Skener P-208II se mimořádně snadno používá – stačí jej připojit pomocí kabelu USB a začít skenovat! Software CaptureOnTouch Lite je součástí skeneru P-215II, takže není nutné stahovat další ovladače nebo software, stačí jej jednoduše připojit a skenovat.

#### **P-208II**

RYCHLOST ČERNOBÍLÉHO A BAREVNÉHO SKENOVÁNÍ 8 STR./ MIN / 16 OBR./MIN

DOPORUČENÝ DENNÍ OBJEM 100 SKENŮ/ DEN

AUTOMATICKÝ PODAVAČ DOKUMENTŮ NA 10 LISTŮ

> SKENOVÁNÍ IHNED PO PŘIPOJENÍ

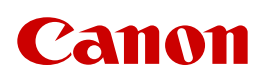

## **ULTRATENKÝ A LEHKÝ**

#### Mobilní skenování bez kompromisů

Skener imageFORMULA P-208II nabízí manažerům na cestách nebo kancelářským uživatelům působivě rychlé oboustranné barevné skenování rychlostí až 16 obr./min při rozlišení 200 dpi. Integrovaný podavač ADF na 10 listů umožňuje díky snadnému dávkovému skenování více dokumentů (například smlouvy) v jediné operaci zachovat produktivitu na cestách. Skener P-208II váží pouhých 600 g a je jen o něco delší a širší než běžné pravítko. Je dostatečně malý a lehký, a tak si jej můžete vzít kamkoli.

#### Intuitivní zpracování obrazu

Bohatý výběr integrovaných funkcí pro zpracování obrazu vám pomůže dosáhnout vysoce kvalitních výsledků. Skener P-208II nabízí automatickou detekci barev, rozpoznání orientace textu a vylepšení textu pro optimalizaci skenovaných obrázků. Funkce plně automatického režimu pro dokumenty automaticky použije ideální nastavení a zároveň poskytuje mimořádně rychlé výsledky. Bohatý výběr integrovaných funkcí pro zpracování obrazu vám pomůže dosáhnout vysoce kvalitních výsledků. Skener P-208II nabízí automatickou detekci barev, rozpoznání orientace textu a vylepšení textu pro optimalizaci skenovaných obrázků. Funkce plně automatického režimu pro dokumenty automaticky použije ideální nastavení a zároveň poskytuje mimořádně rychlé výsledky.

#### Skenování všech typů dokumentů

Skener P-208II dokáže skenovat opravdu širokou škálu médií, a proto je dokonalým příslušenstvím pro domácí i podnikové použití. Firemní uživatelé mohou mimo kancelář pořizovat běžné dokumenty formátu A4, jako jsou smlouvy, nebo média nepravidelných rozměrů, jako jsou vizitky nebo embosované kartičky. Skener P-208II si užijí i domácí uživatelé, protože je ideální pro skenování účtů za domácnost, zatímco režim obrazu je ideální pro přesné skenování starých fotografií.

#### Pohodlné skenování ihned po připojení se softwarem CaptureOnTouch Lite

S volitelnou funkcí automatického spuštění stačí připojit kabel USB a začít skenovat! Software CaptureOnTouch Lite je součástí skeneru P-208II, takže není nutné stahovat další ovladače nebo software, stačí jej jednoduše připojit a skenovat.

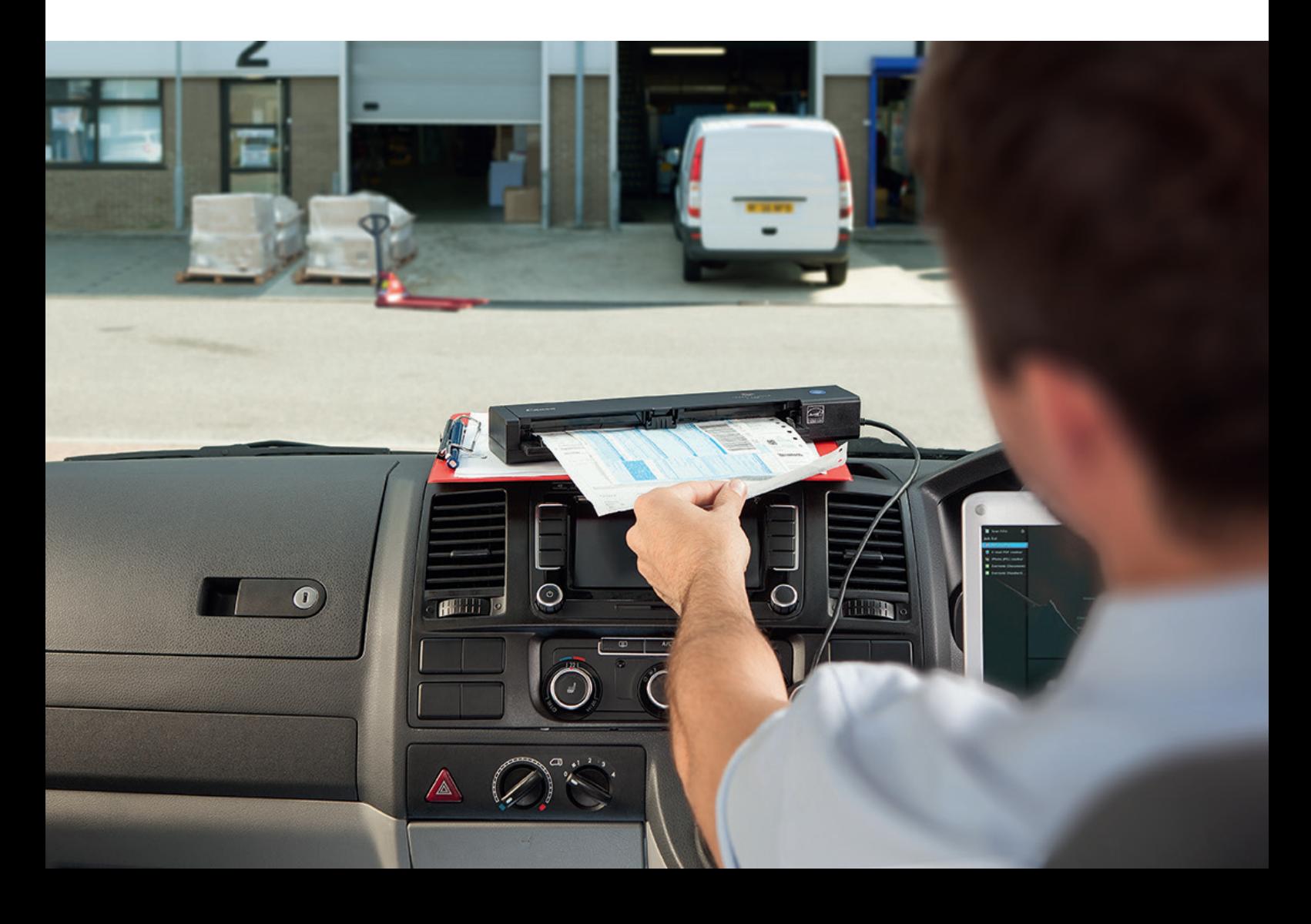

### **VÝKONNÝ A INTUITIVNÍ SOFTWARE, KTERÝ ZVÝŠÍ VAŠI PRODUKTIVITU**

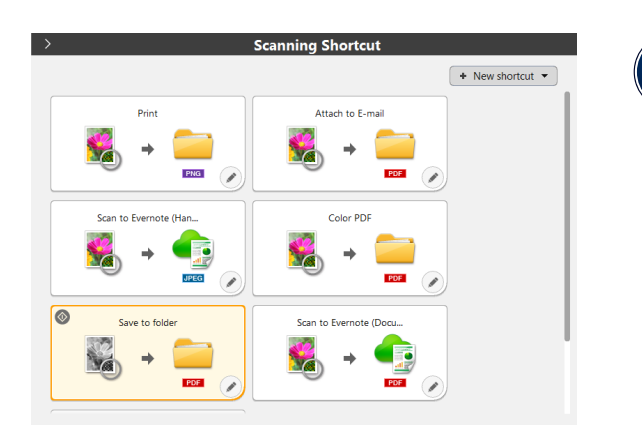

#### **Capture OnTouch**

Intuitivní software pro snímání, který umožňuje rychlé a snadné dosažení výsledků prvotřídní kvality. Software CaptureOnTouch obsahuje uživatelské rozhraní založené na ikonách a umožňuje skenování do více formátů souborů, včetně PDF, PDF-A, TIFF, JPEG, BMP, PPTX a PNG. Software CaptureOnTouch může odesílat zachycené informace také přímo do systémů pro správu dat (kompatibilních se systémy Windows i Mac).

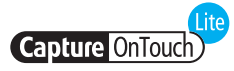

Nabízí jedinečnou přenosnost a pohodlí na cestách. Software je zabudován do skeneru P-208II, což umožňuje rychlé a snadné připojení bez nutnosti instalace dalších ovladačů nebo aplikačního softwaru (kompatibilní se systémy Windows i Mac).

## Cardiris

Vizitky, které jste celá léta skladovali, je teď snadné oskenovat. Software se stará o extrakci a převod důležitých dat z vašich vizitek

#### Moduly plug-in pro cloudové služby

Software CaptureOnTouch a CaptureOnTouch Lite obsahuje moduly plug-in pro připojení ke cloudovým službám a službám ECM, jako jsou Evernote, Google Drive™, Microsoft SharePoint®, OneDrive (pouze Windows) a Dropbox.

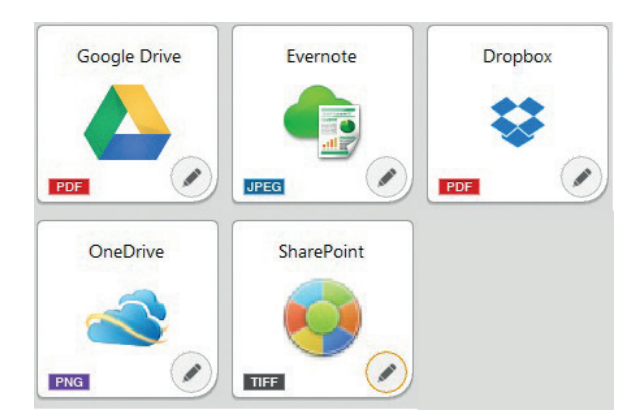

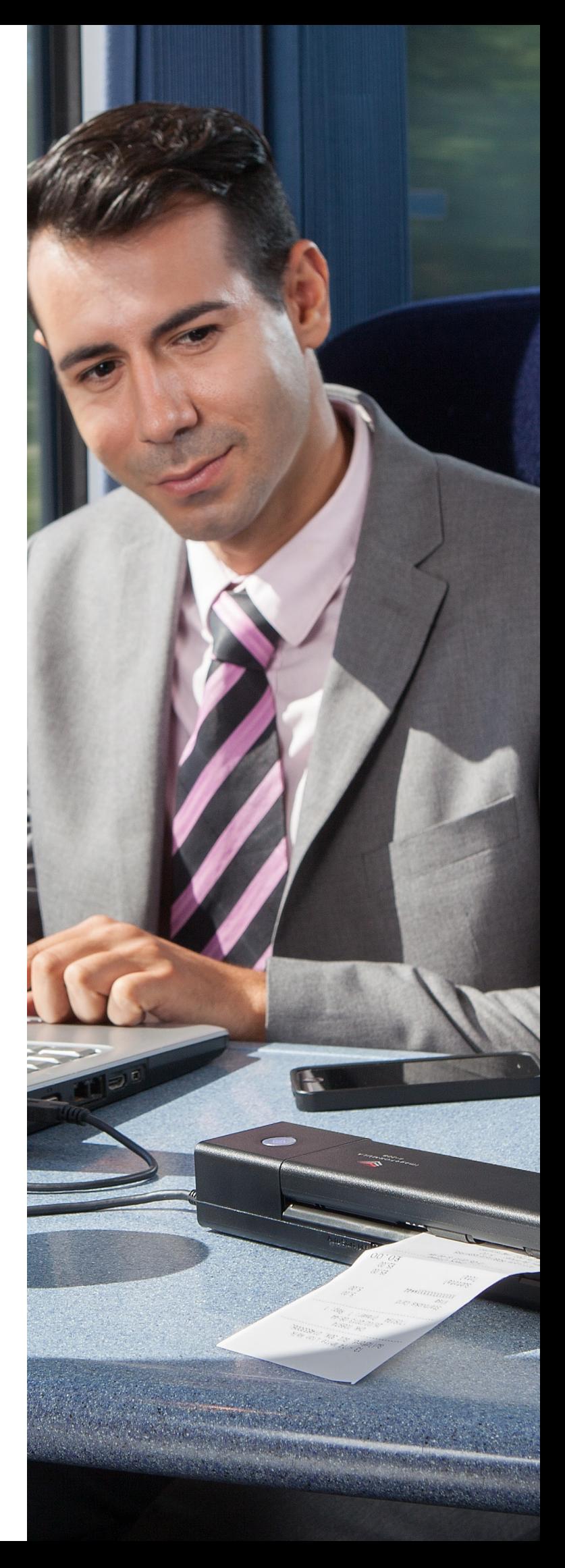

## **TECHNICKÉ ÚDAJE**

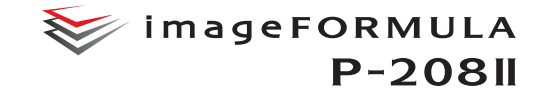

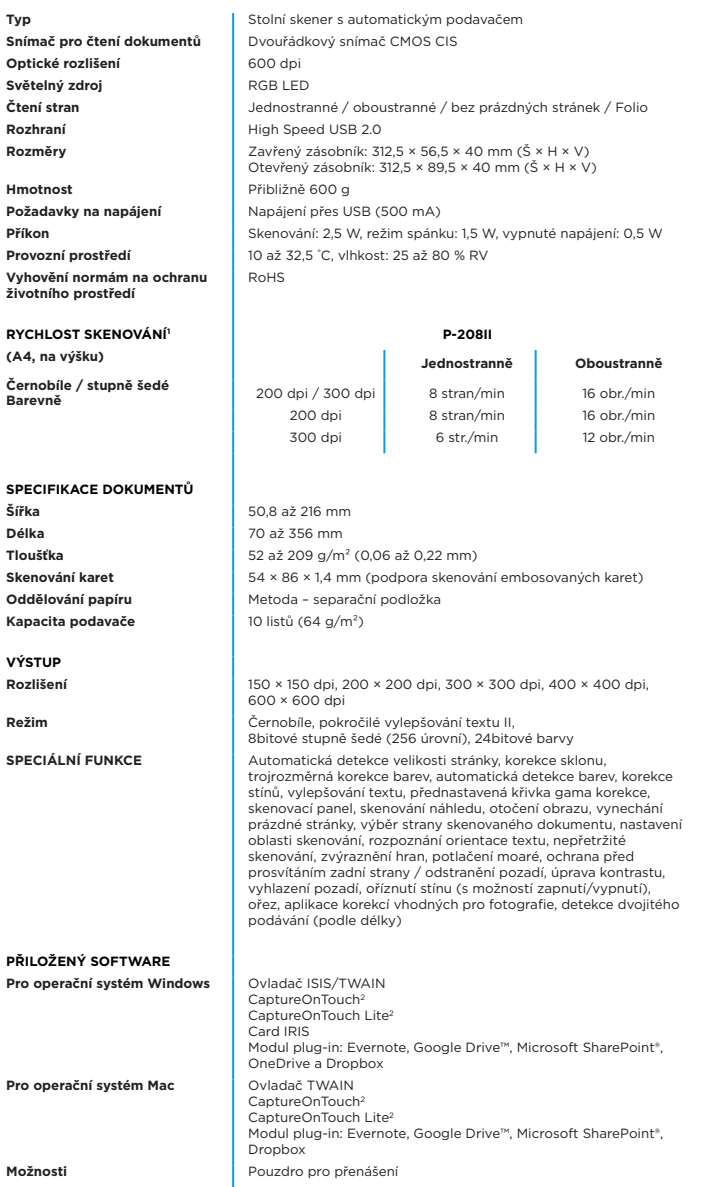

**Doporučené denní zatížení spotřebního materiálu**

1 Rychlosti skenování se mohou lišit v závislosti na specifikaci počítače a nastavení funkcí. 2Vývojářské sady softwaru jsou k dispozici prostřednictvím programu Canon Developer Programme – https://developers.canon-europe.com/

Separační podložka 100 skenů/den

Některé obrázky jsou za účelem dosažení zřetelné reprodukce simulovány. Veškeré údaje jsou<br>založeny na standardních testovacích metodách společnosti Canon. Tento propagační materiál a<br>specifikace produktu byly sestaveny př

Další informace naleznete na webové stránce společnosti Canon.

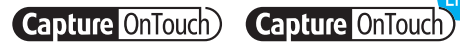

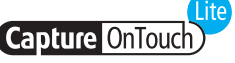

SDK k dispozici

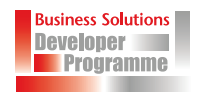

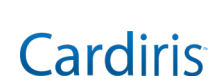

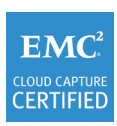

Canon Electronics Inc. canon-elec.co.jp Canon Europe canon-europe.com Czech edition **©** Canon Europa N.V.,2022

#### Software Developer Kit (SDK)

Sady a nástroje Software Developer Kit jsou k dispozici prostřednictvím programu Canon Developer Programmme. Do programu se můžete zaregistrovat takto:

- Navštivte stránku k registraci [https://developers.canon-europe.com/developers/s/login/](https://developers.canon-europe.com/developers/s/login/SelfRegister) [SelfRegister](https://developers.canon-europe.com/developers/s/login/SelfRegister)
- Pokud se při registraci setkáte s problémy, obraťte se na správce CDP na adrese cdp-admin@canon-europe.com

## Canon